20.04.-25.04.2020

Группа: Шондiбан 1г. обуч. (1-2 класс) Тема: Городецкая роспись. Животный мир: птицы Задание:

1.Поэтапно выполнить рисунок «Петушок» на формате А4.

https://yandex.ru/video/preview/?filmId=15920712780669686731&text=городецкая%20росп ись%20птицы%20поэтапно&path=wizard&parent-reqid=1587044626920204- 1390038233189851379400300-production-app-host-sas-web-yp-163&redircnt=1587044634.1

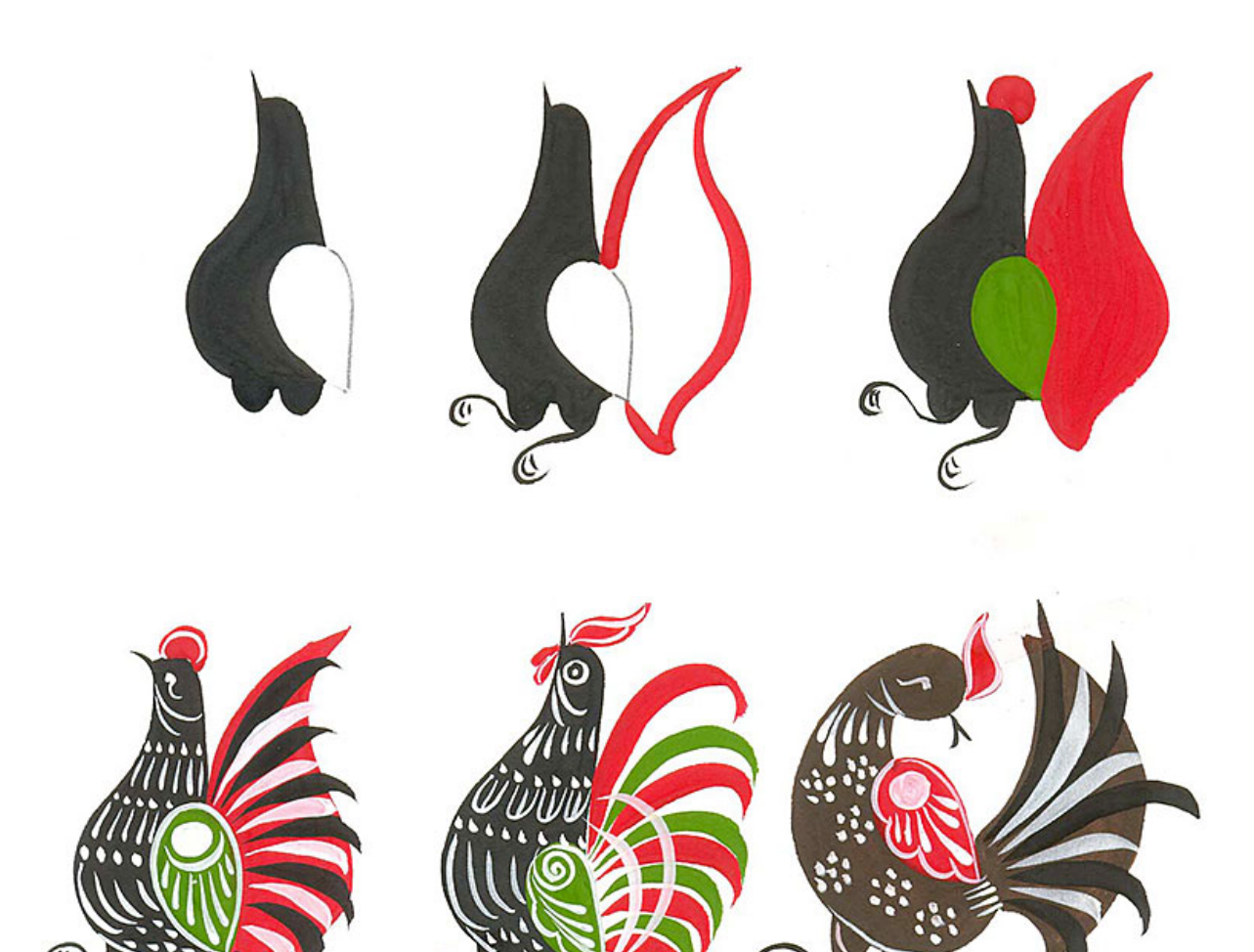

- 2. Просмотреть, изучить «Дымковскую роспись»
- 1. https://pickimage.ru/detskie-risunki/needlework/kartinki-elementov-dymkovskoj-rospisi/
- 2. https://www.livemaster.ru/topic/241379-vdohnovlyayas-motivami-dymkovskoj-igrushki

## Мультик:

ω

https://yandex.ru/video/search?text=%D0%B4%D1%8B%D0%BC%D0%BA%D0%BE%D0%B 2%D1%81%D0%BA%D0%B0%D1%8F%20%D0%B8%D0%B3%D1%80%D1%83%D1%88 %D0%BA%D0%B0%20%D0%BC%D1%83%D0%BB%D1%8C%D1%82%D0%B8%D0%BA %20%D0%BF%D0%B5%D1%82%D1%80%D1%83%D1%88%D0%BA%D0%B0&from=tabb

Мастерим открытку «Яйцо». Вырезать из плотной бумаги или белого картона трафарет. (https://yandex.ru/search/?text=%D0%A2%D1%80%D0%B0%D1%84%D0%B0%D1%80%D0 %B5%D1%82%20%D1%8F%D0%B9%D1%86%D0%B0%20%D0%BE%D1%82%D0%BA% D1%80%D1%8B%D1%82%D0%BA%D0%B0&lr=19&clid=1955453&win=421 ) и нанести рисунок по дымковской росписи.

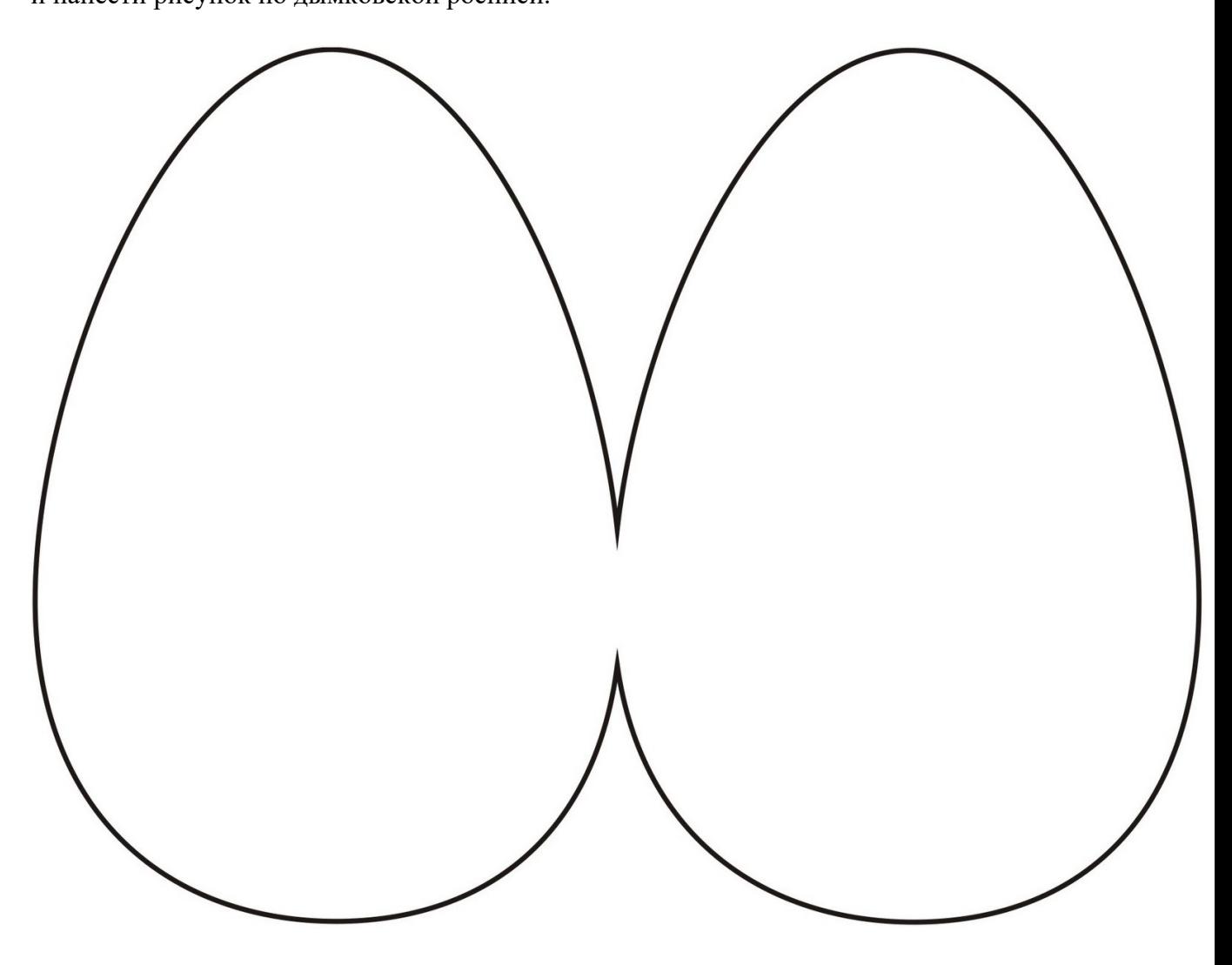